# Performance and Scalability of the NAS Parallel Benchmarks in Java

Michael Frumkin, Matthew Schultz Haoqiang Jin, Jerry Yan NASA Advanced Supercomputing Division NASA Ames Research Center

{frumkin,hjin,yan}@nas.nasa.gov

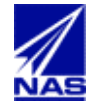

- Evaluate Java for use in CFD applications Evaluate Java for use in CFD applications
- Evaluate platforms for CFD-in-Java Evaluate platforms for CFD-in-Java
- Understand FORTRAN -> Java translation Understand FORTRAN -> Java translation

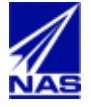

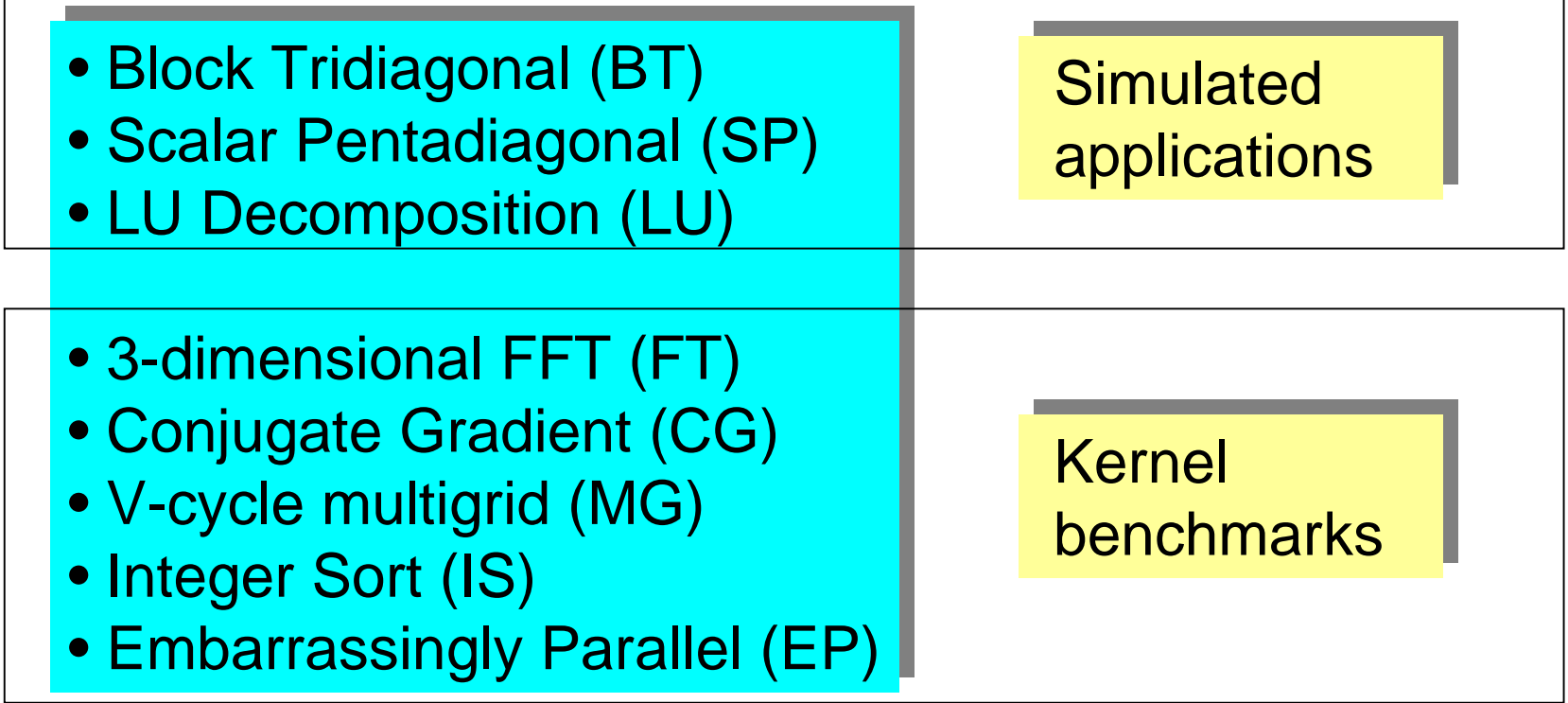

## Classes: S,W,A-D (grid sizes: 12-1024) |

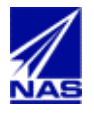

- Evaluation of the hardware for CFD codes Evaluation of the hardware for CFD codes
- Evaluation of the compilers and tools Evaluation of the compilers and tools
- Demonstration of the programming paradigms Demonstration of the programming paradigms (MPI, OpenMP, HPF, Java,…) (MPI, OpenMP, HPF, Java,…)
- Building blocks for the NAS Grid Benchmarks Building blocks for the NAS Grid Benchmarks

FORTRAN, OpenMP, HPF, and Java FORTRAN, OpenMP, HPF, and Java versions are available from versions are available fromwww.nas.nasa.gov/Research www.nas.nasa.gov/Research

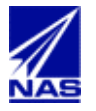

- BT, SP, LU, FT, MG, CG, IS BT, SP, LU, FT, MG, CG, IS
- Performance results on: Performance results on:
	- IBM p690 (POWER 4) 32 procs - IBM p690 (POWER 4) 32 procs
	- SGI Origin (2000-3000) 32 procs SGI Origin (2000-3000) 32 procs
	- SUN Enterprise 10000 16 procs -SUN Enterprise 10000 16 procs
	- Intel P4 (Linux) 2 procs Intel P4 (Linux) 2 procs
	- Apple Xserv (OS X) 2 procs - Apple Xserv (OS X) 2 procs

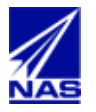

- Literal translation Literal translation
- Array linearization Array linearization
- Semiautomatic (using regular expressions) Semiautomatic (using regular expressions)
- Multithreading: Multithreading:
	- in outermost loops in the nests - in outermost loops in the nests
	- pipelines in LU pipelines in LU

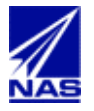

• Basic CFD array operations set baseline for • Basic CFD array operations set baseline for the efficiency of the translated code the efficiency of the translated code

- Assignment Assignment
- First and second order stencil First and second order stencil
- **Matrix vector multiplication**
- Reduction sum Reduction sum

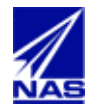

## **Basic Array Operations**

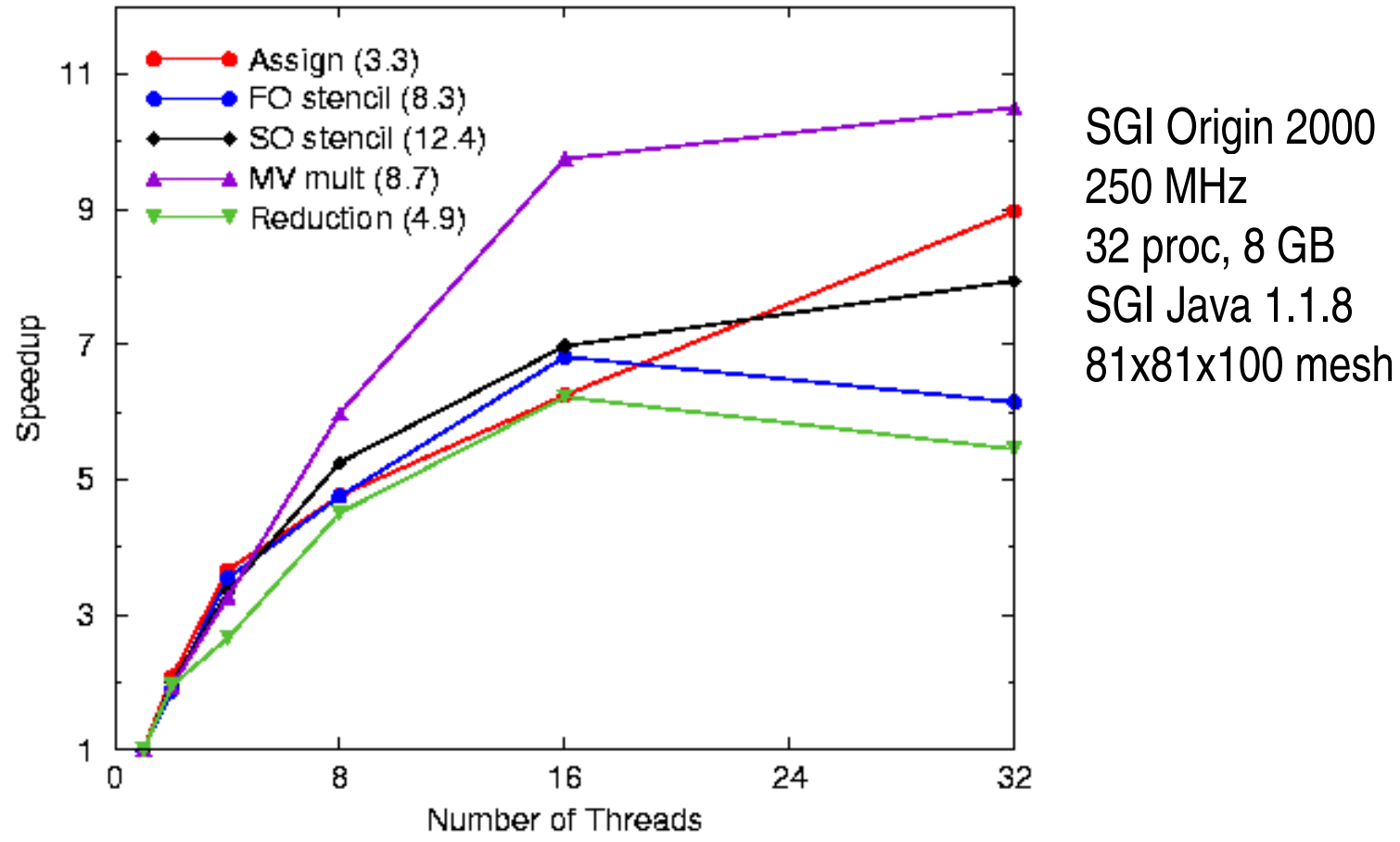

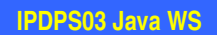

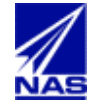

# **IBM p690 (1.3 GHz, 32 procs, 32 GB), Java 1.3.0**

IBM p690: BT, SP and LU (CLASS A)

IBM p690: FT, IS, CG, MG (CLASS A)

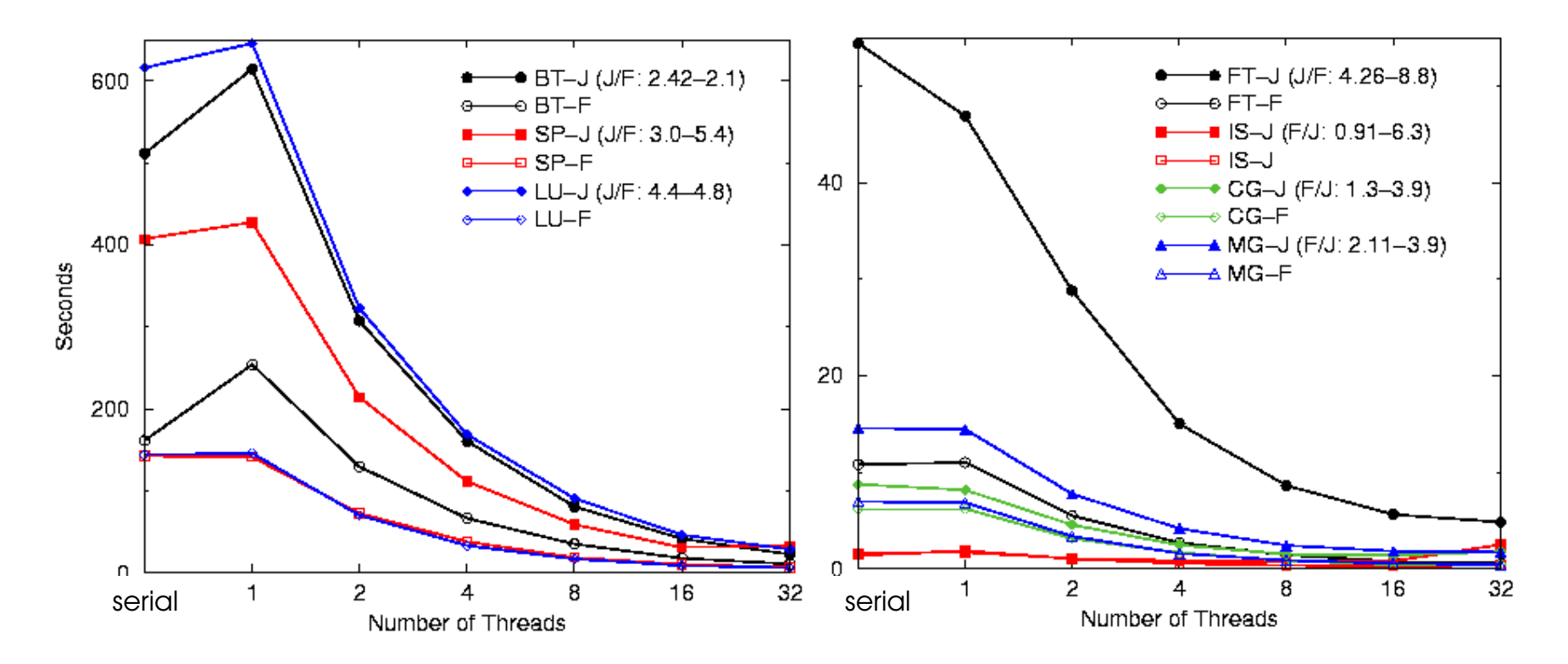

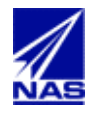

## **SGI Origin 2000 (250 MHz, 32 procs, 8 GB), Java 1.1.8**

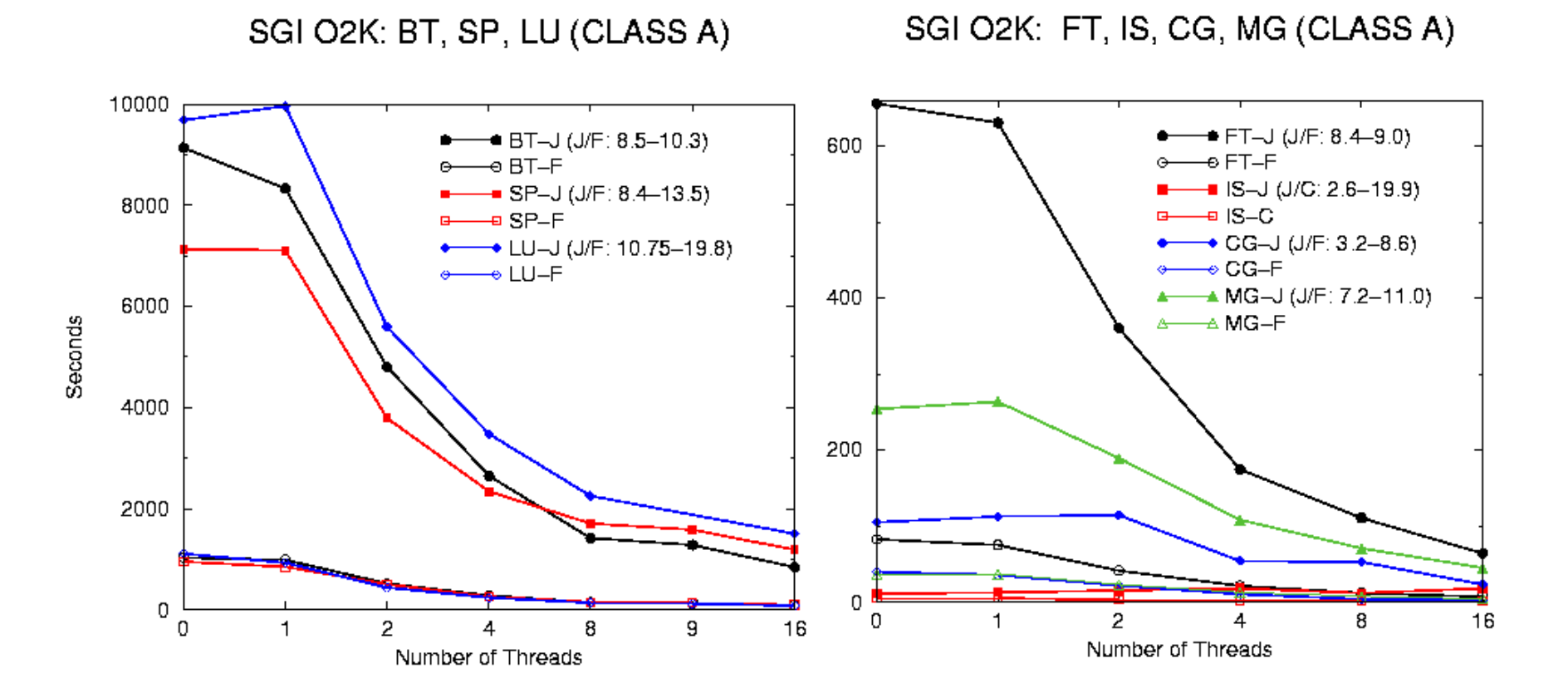

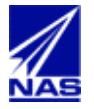

**IPDPS03 Java WS**

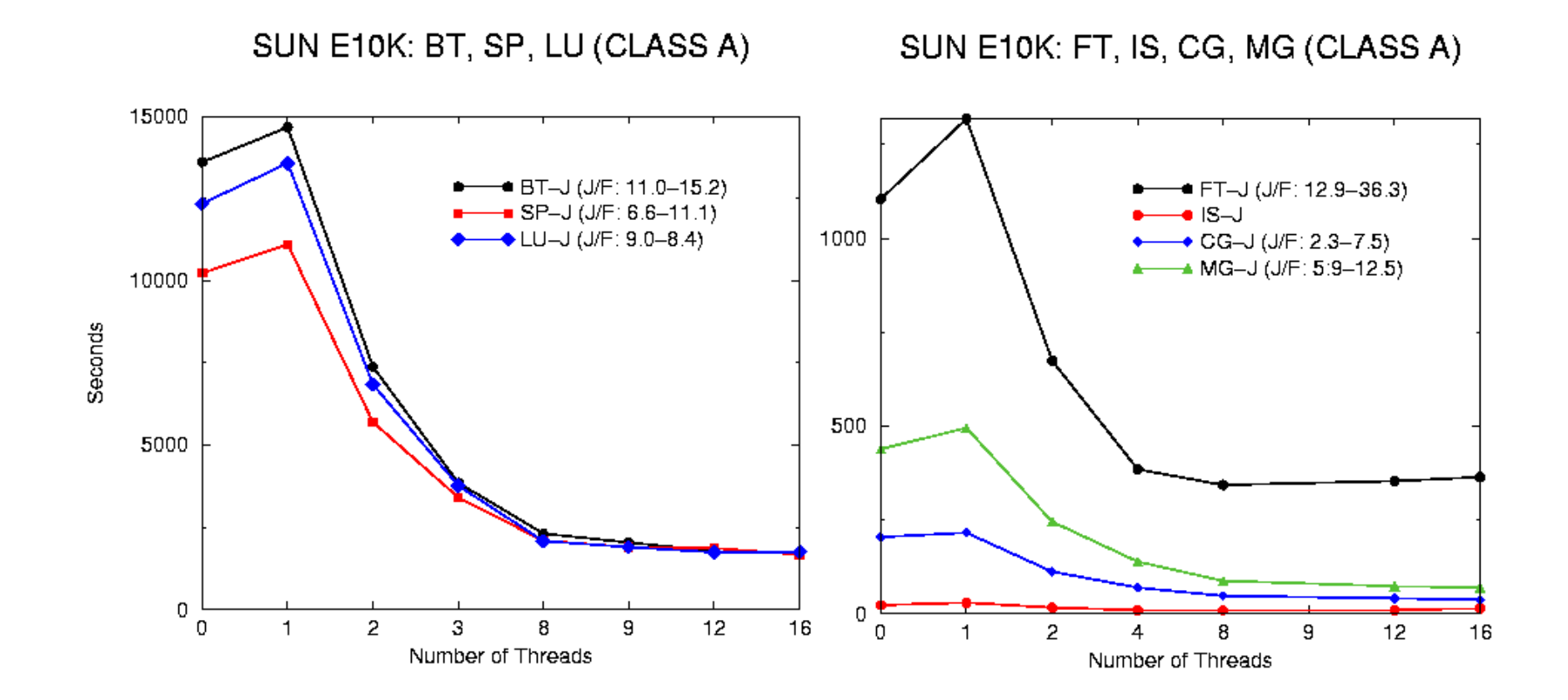

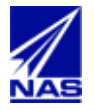

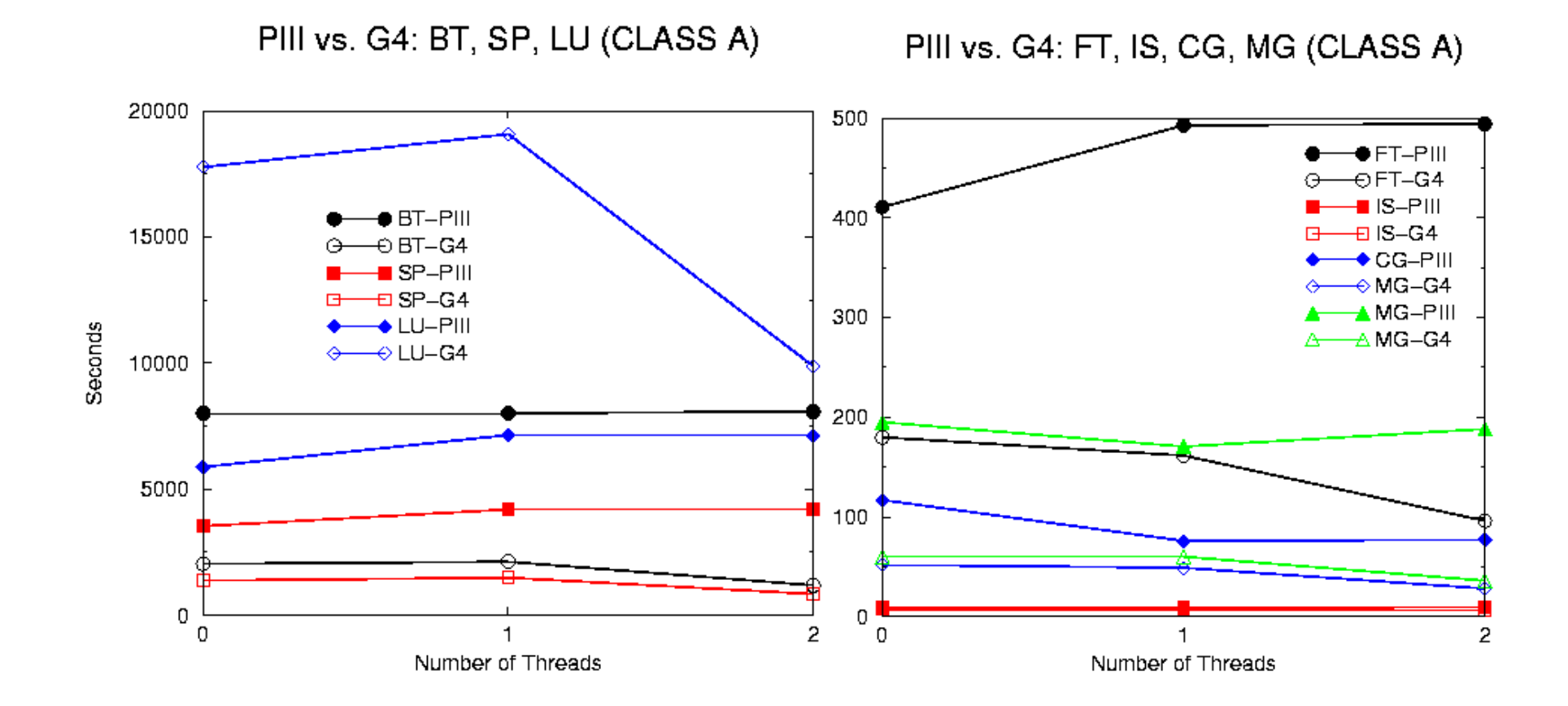

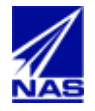

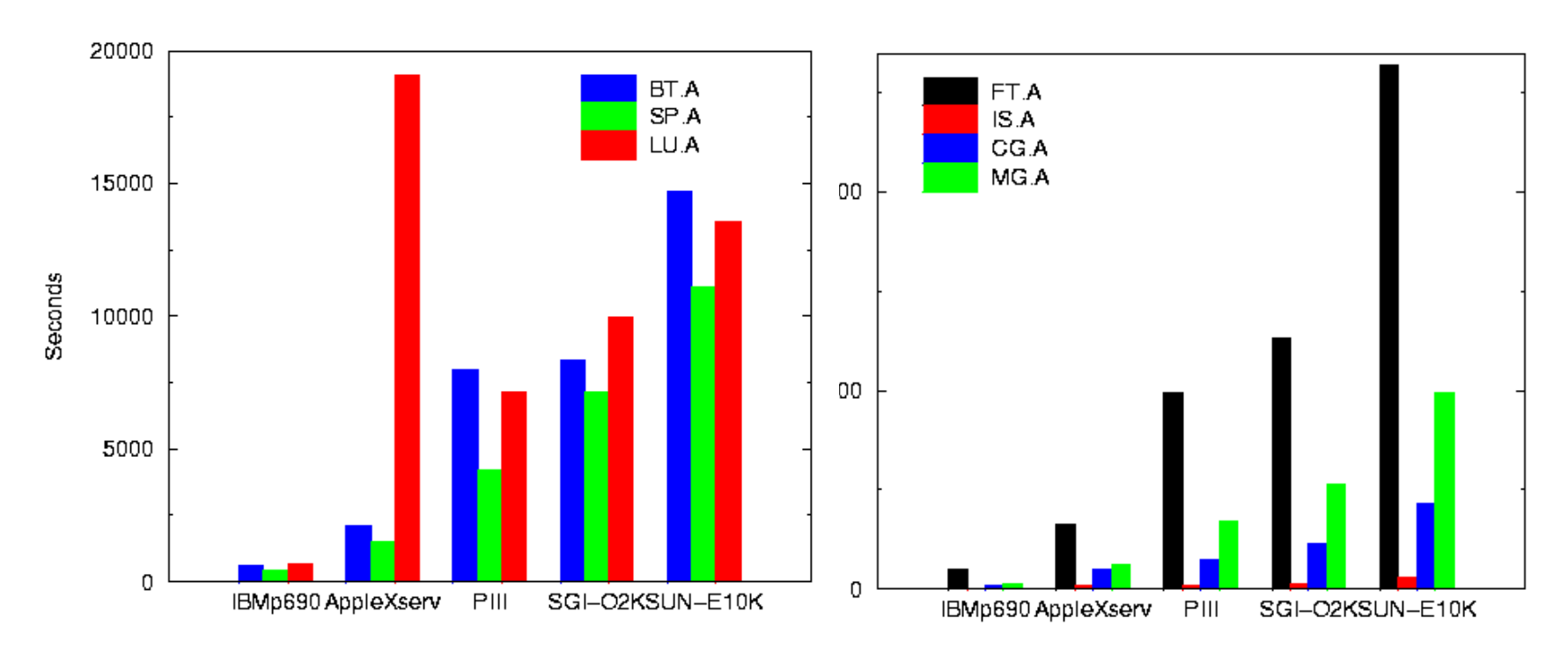

BT, SP, LU: across machines

FT, IS, CG, MG: across machines

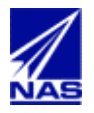

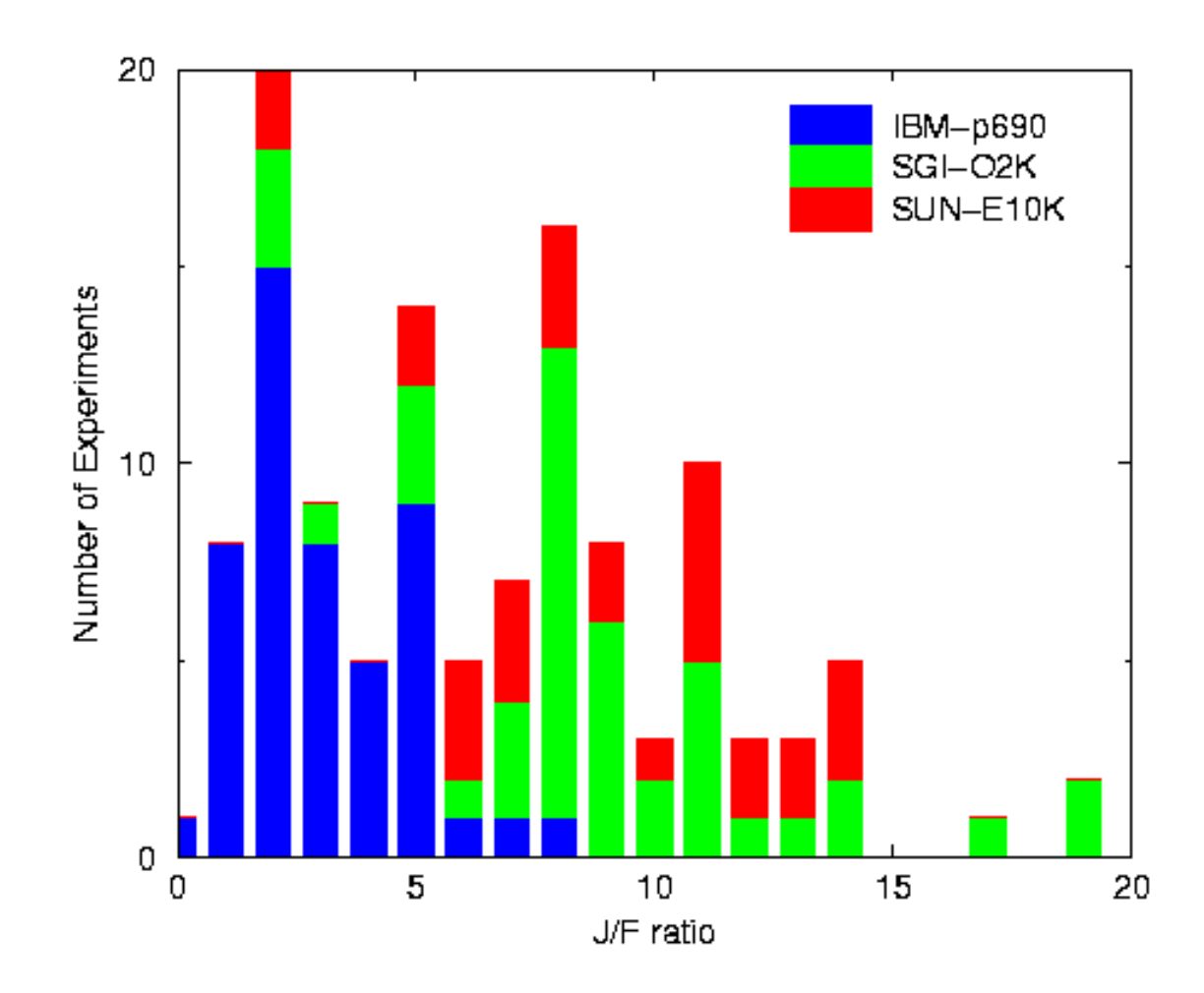

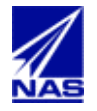

**IPDPS03 Java WS**

www.epcc.ed.ac.uk/computing/research\_activities/java\_grande

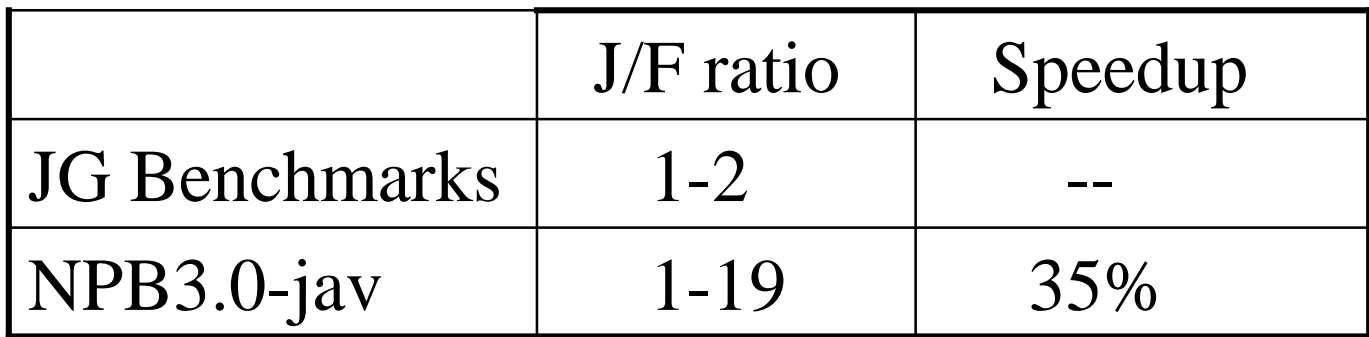

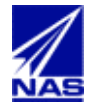

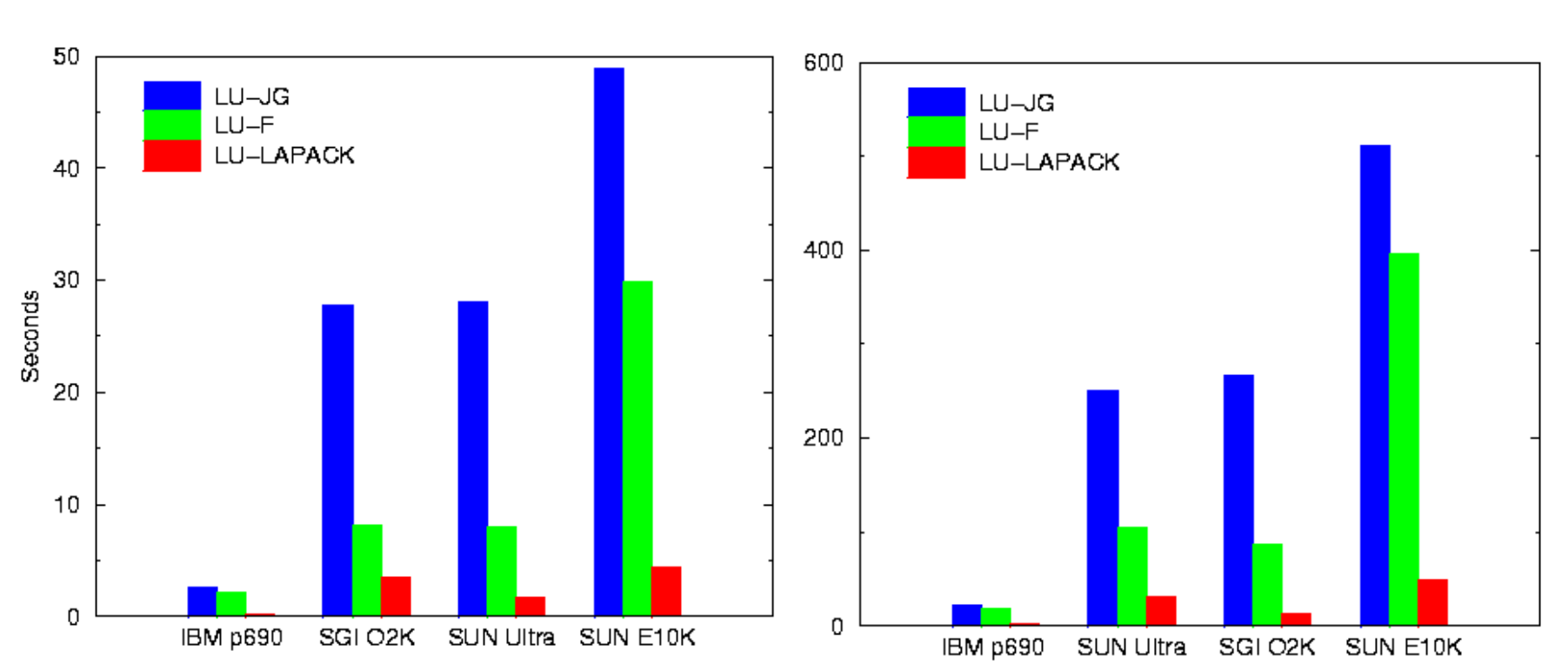

Java Grande LU-B

Java Grande LU-C

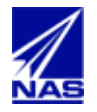

- Array access overhead (boundary checking) Array access overhead (boundary checking)
- Data overhead (moving more data around) Data overhead (moving more data around)
- Instructions overhead (J/F instructions ~ 10) Instructions overhead (J/F instructions ~ 10)

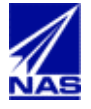

- Compile once run everywhere Compile once run everywhere
- Acceptable performance Acceptable performance
- Expressive language Expressive language
- Build-in multithreading Build-in multithreading
- FORTRAN->Java translation is simple FORTRAN->Java translation is simple

## VS.

- Median J/F performance is 5-6 Median J/F performance is 5-6
- Scalability is 35% on 10-30 processors Scalability is 35% on 10-30 processors

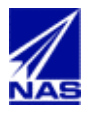